# Sieci Komputerowe

Grzegorz Gutowski

Uniwersytet Jagielloński

2023/24

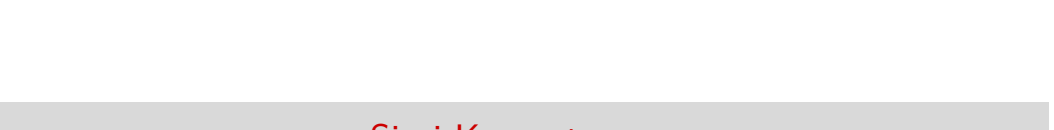

### API - TCP - serwer

 $\Box \rightarrow \neg \left( \frac{\partial}{\partial \theta} \right) \rightarrow \neg \left( \frac{\partial}{\partial \theta} \right) \rightarrow \neg \left( \frac{\partial}{\partial \theta} \right) \rightarrow \neg \left( \frac{\partial}{\partial \theta} \right) \rightarrow \neg \left( \frac{\partial}{\partial \theta} \right) \rightarrow \neg \left( \frac{\partial}{\partial \theta} \right) \rightarrow \neg \left( \frac{\partial}{\partial \theta} \right) \rightarrow \neg \left( \frac{\partial}{\partial \theta} \right) \rightarrow \neg \left( \frac{\partial}{\partial \theta} \right) \rightarrow \neg \left( \frac{\partial}{\partial \theta} \right) \rightarrow \neg \left( \frac{\partial}{\partial \theta} \$  $\overline{Q}$ *#!/usr/bin/env python3* **import socket import time import threading** HOST = '' PORT = 4567 sock = socket.socket(socket.AF\_INET, socket.SOCK\_STREAM) sock.setsockopt(socket.SOL\_SOCKET, socket.SO\_REUSEADDR, 1) sock.bind((HOST, PORT)) sock.listen(1) **while** True: conn, addr = sock.accept() **print**(addr) class handler (threading.Thread):<br>
def \_\_init\_\_(self, com, addr):<br>
super().\_\_init\_\_()<br>
self.com = com<br>
self.addr = addr<br>
def run(self):<br>
while True:<br>
msg = self.com.recv(4096)<br>
print(self,addr, msg)<br>
...................... **Sieci Komputerowe Uniwersytet Jagielloński**

#### API - TCP - klient

*#!/usr/bin/env python3*

**import socket**

HOST = b'localhost' PORT = 4567 NUM = 1000

sock = socket.socket(socket.AF\_INET, socket.SOCK\_STREAM)<br>sock.connect((HOST, PORT))<br>sock.send(b'Hello World!')<br>sock.send(b'Hello World!')<br>print(msg)<br>= sock.recv(4096)<br>print(msg)<br>sock.close()

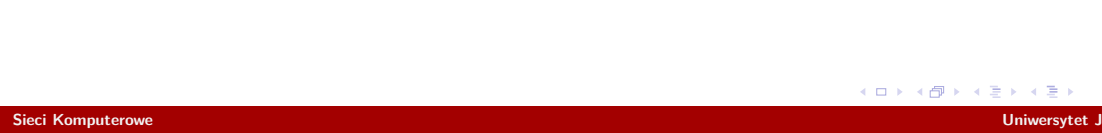

### Przykład: klient HTTP

*#!/usr/bin/env python3*

**import socket**

HOST = b'www.tcs.uj.edu.pl' PORT = 80

sock = socket.socket(socket.AF\_INET, socket.SOCK\_STREAM)<br>sock.connect(HOST, PORT))<br>req = b'GET / HTTP/1.1\r\nHost: '+HOST+b'\r\n\r\n'<br>req = b'GET / HTTP/1.1\r\nHost: '+HOST+b'\r\n\r\n'<br>print(req)<br>sock.conec(65536)<br>sock.col

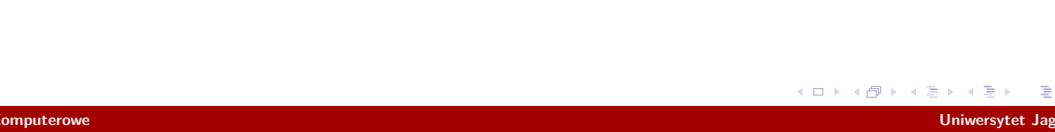

### Przykład: klient HTTP 2

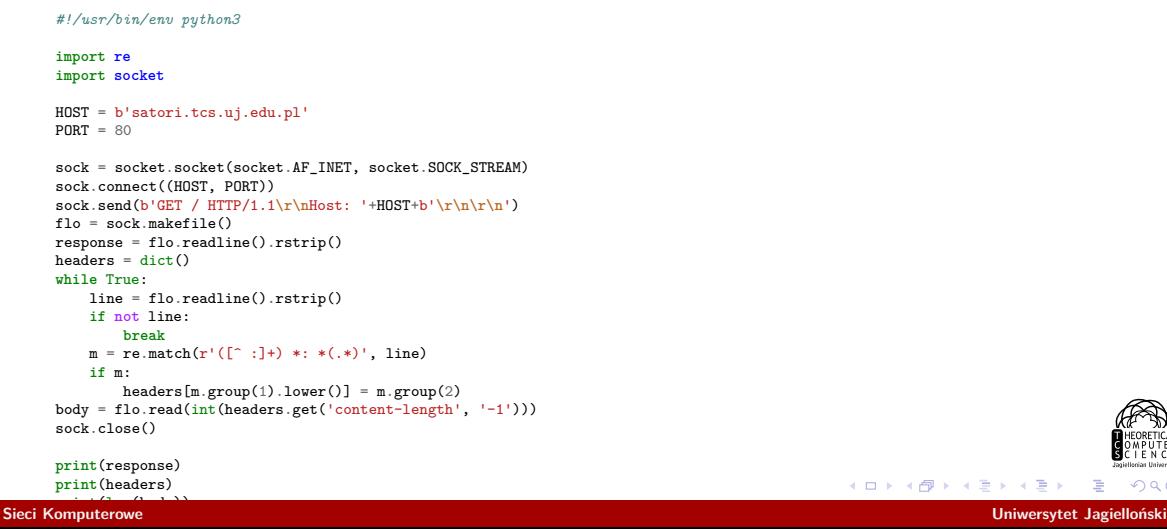

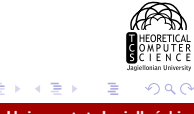

▶ Niezawodne łącze

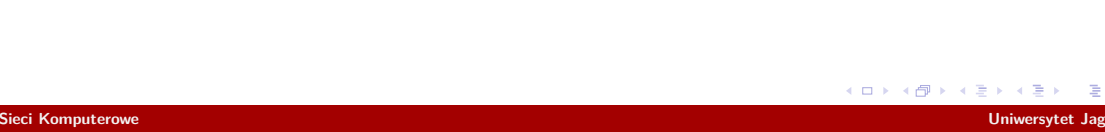

- ▶ Niezawodne łącze
- ▶ Łącze z błędami, ale bez traconych pakietów

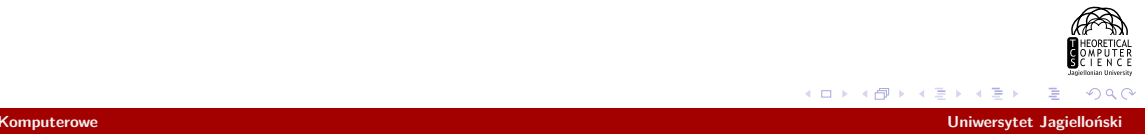

- ▶ Niezawodne łącze
- ▶ Łącze z błędami, ale bez traconych pakietów
	- ▶ Potwierdzenia transmisji
	- $\blacktriangleright$  Retransmisje

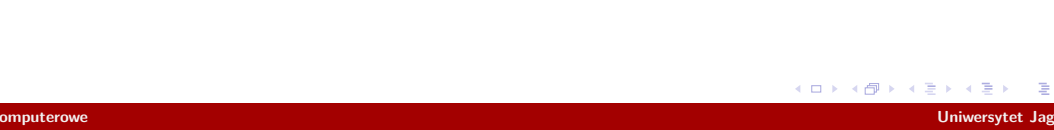

- ▶ Niezawodne łącze
- ▶ Łącze z błędami, ale bez traconych pakietów
	- ▶ Potwierdzenia transmisji
	- $\blacktriangleright$  Retransmisje
	- ▶ Błędy w potwierdzeniach

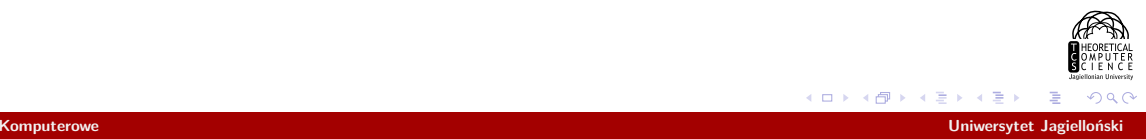

- ▶ Niezawodne łącze
- ▶ Łącze z błędami, ale bez traconych pakietów
	- ▶ Potwierdzenia transmisji
	- $\blacktriangleright$  Retransmisje
	- ▶ Błędy w potwierdzeniach
- ▶ Łącze z błędami i traconymi pakietami

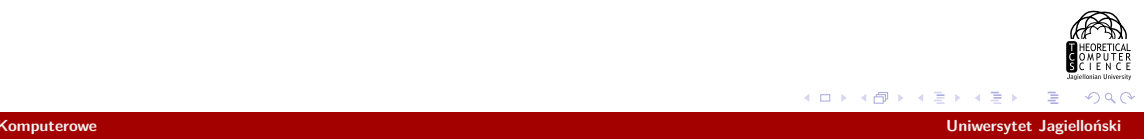

▶ różnice w API

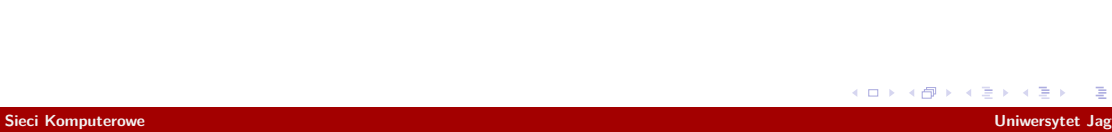

- ▶ różnice w API
- $\blacktriangleright$  negocjacja

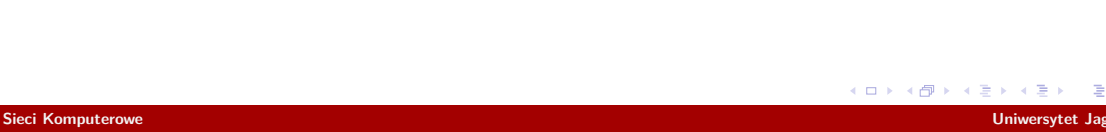

- ▶ różnice w API
- ▶ negocjacja
- ▶ narzut

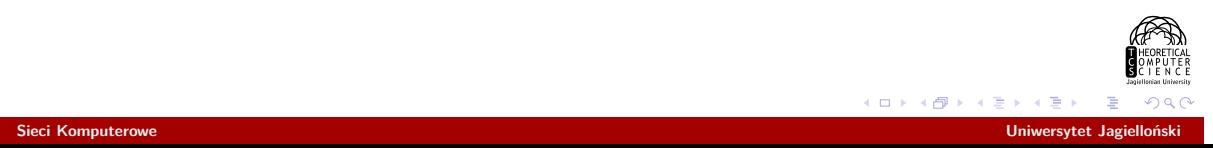

- ▶ różnice w API
- ▶ negocjacja
- ▶ narzut
- ▶ broadcasty

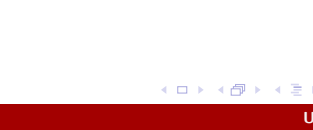

- ▶ różnice w API
- ▶ negocjacja
- ▶ narzut
- ▶ broadcasty
- ▶ przeciążenie sieci

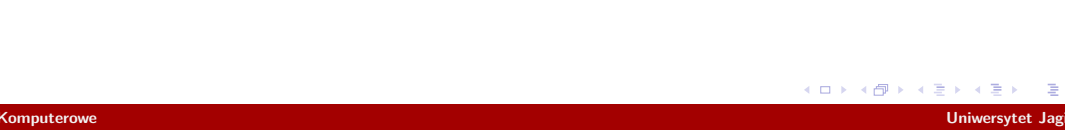

# Jak działa TCP?

▶ Czego nie da się zrobić?

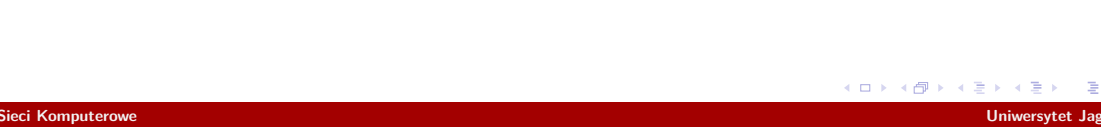

# Jak działa TCP?

- ▶ Czego nie da się zrobić?
- ▶ Co da się zrobić?

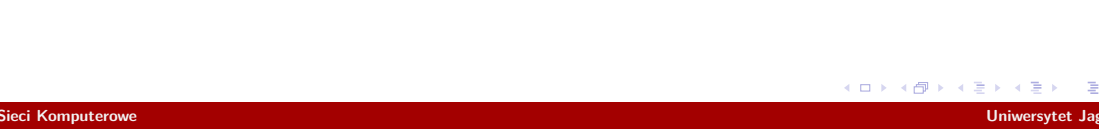

### Jak działa TCP?

- ▶ Czego nie da się zrobić?
- ▶ Co da się zrobić?
	- ▶ Nawiązywanie połączenia
	- ▶ Utrzymywanie połączenia
	- ▶ Potwierdzenia transmisji
	- $\blacktriangleright$  Retransmisja
	- ▶ Prędkość
	- ▶ Kontrola czasu transmisji
	- ▶ Kontrola rozmiaru buforów
	- ▶ Unikanie przeciążeń sieci

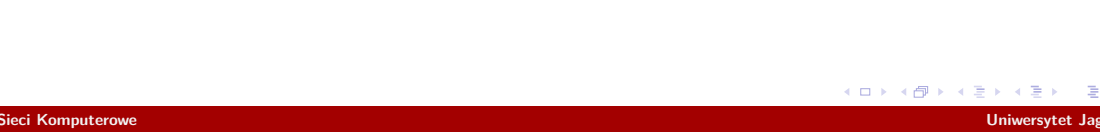

 $\Box$ 

Packet Network Intercommunication

▶ Vinton G. Cerf, Robert E. Kahn, *A Protocol for Packet Network Intercommunication*, 1974

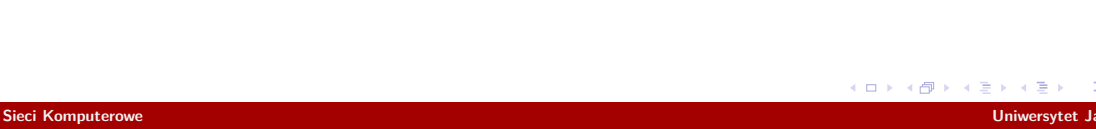

### Packet Network Intercommunication

- ▶ Vinton G. Cerf, Robert E. Kahn, *A Protocol for Packet Network Intercommunication*, 1974
- ▶ Jon Postel, *Transmission Control Protocol*, 1981, RFC 793 + RFC 7805 + ...

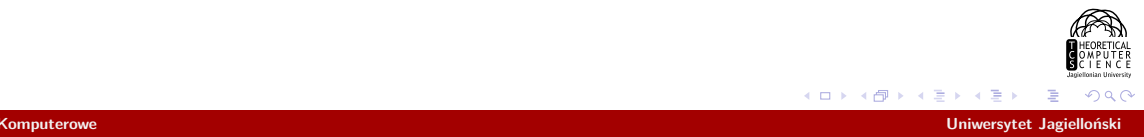

### TFTP

▶ TFTP RFC 1350

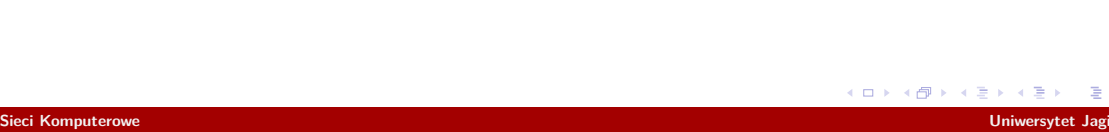

### TFTP

- ▶ TFTP RFC 1350
- ▶ Rozmiar bloku, czas transmisji RFC 2348, RFC 2349

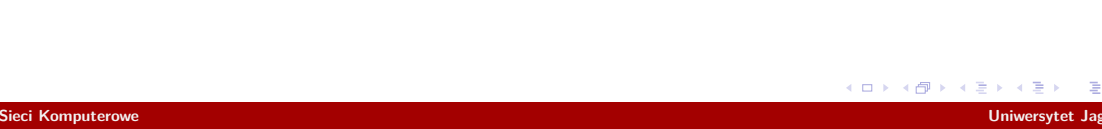

### TFTP

- ▶ TFTP RFC 1350
- ▶ Rozmiar bloku, czas transmisji RFC 2348, RFC 2349
- ▶ Okno bloków RFC 7440

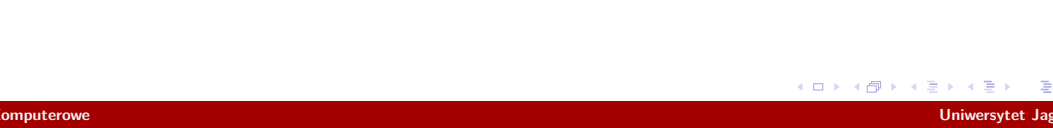

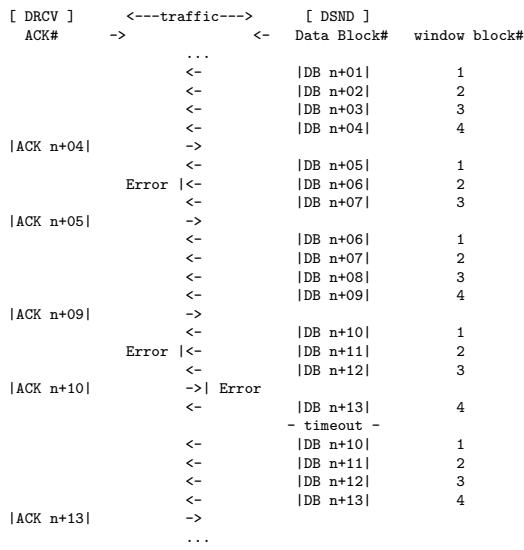

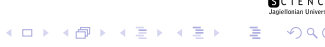

**Sieci Komputerowe Uniwersytet Jagielloński**

# **TCP**

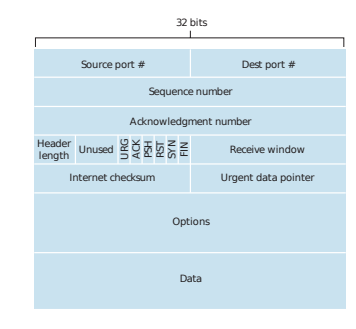

źródło: Kurose, Ross, *Computer Networking: A Top-Down Approach*

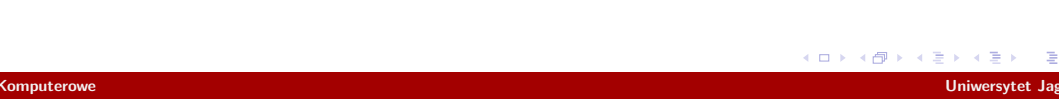

▶ Oczekiwanie na potwierdzenie spowalnia łącze

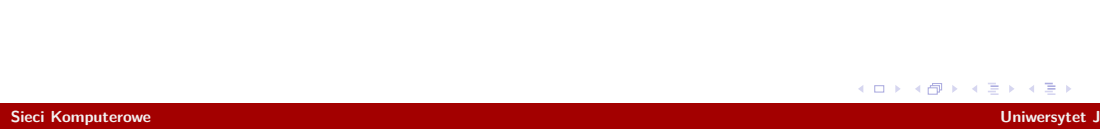

- ▶ Oczekiwanie na potwierdzenie spowalnia łącze
	- ▶ Go-Back-N (Sliding Window)

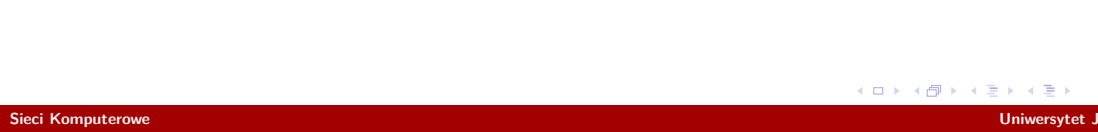

- ▶ Oczekiwanie na potwierdzenie spowalnia łącze
	- ▶ Go-Back-N (Sliding Window)
	- ▶ Selective Repeat

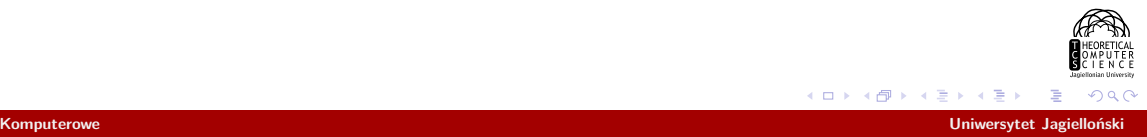

- ▶ Oczekiwanie na potwierdzenie spowalnia łącze
	- ▶ Go-Back-N (Sliding Window)
	- ▶ Selective Repeat
- ▶ Jak szybko uznać pakiet za zagubiony?

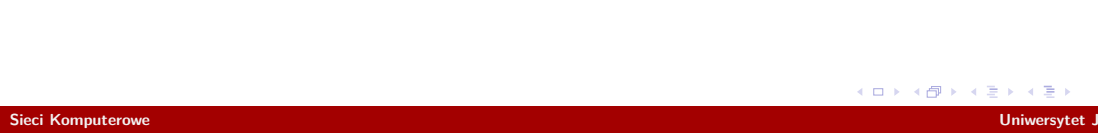

- ▶ Oczekiwanie na potwierdzenie spowalnia łącze
	- ▶ Go-Back-N (Sliding Window)
	- ▶ Selective Repeat
- ▶ Jak szybko uznać pakiet za zagubiony?
	- ▶ *EstimatedRTT* = 0*.*875 *· EstimatedRTT* + 0*.*125 *· SampleRTT*
	- ▶ *DevRTT* = 0*.*75 *· DevRTT* + 0*.*25 *· |SampleRTTEstimatedRTT|*
	- ▶ *TimeoutInterval* = *EstimatedRTT* + 4 *· DevRTT*

- ▶ Oczekiwanie na potwierdzenie spowalnia łącze
	- ▶ Go-Back-N (Sliding Window)
	- ▶ Selective Repeat
- ▶ Jak szybko uznać pakiet za zagubiony?
	- ▶ *EstimatedRTT* = 0*.*875 *· EstimatedRTT* + 0*.*125 *· SampleRTT*
	- ▶ *DevRTT* = 0*.*75 *· DevRTT* + 0*.*25 *· |SampleRTTEstimatedRTT|*
	- ▶ *TimeoutInterval* = *EstimatedRTT* + 4 *· DevRTT*
- ▶ Jak zgłosić uszkodzony pakiet?

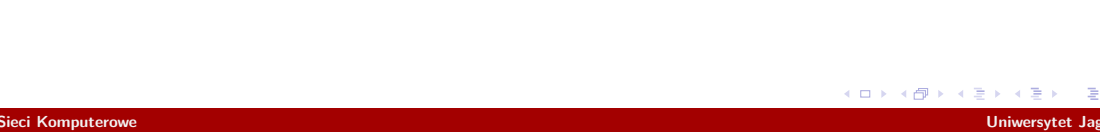

- ▶ Oczekiwanie na potwierdzenie spowalnia łącze
	- ▶ Go-Back-N (Sliding Window)
	- ▶ Selective Repeat
- ▶ Jak szybko uznać pakiet za zagubiony?
	- ▶ *EstimatedRTT* = 0*.*875 *· EstimatedRTT* + 0*.*125 *· SampleRTT*
	- ▶ *DevRTT* = 0*.*75 *· DevRTT* + 0*.*25 *· |SampleRTTEstimatedRTT|*
	- ▶ *TimeoutInterval* = *EstimatedRTT* + 4 *· DevRTT*
- ▶ Jak zgłosić uszkodzony pakiet?
- ▶ Kontrola rozmiaru buforów
- ▶ Unikanie przeciążeń sieci

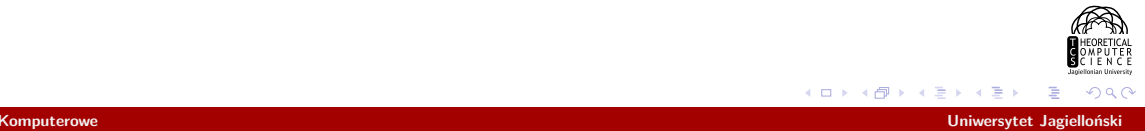

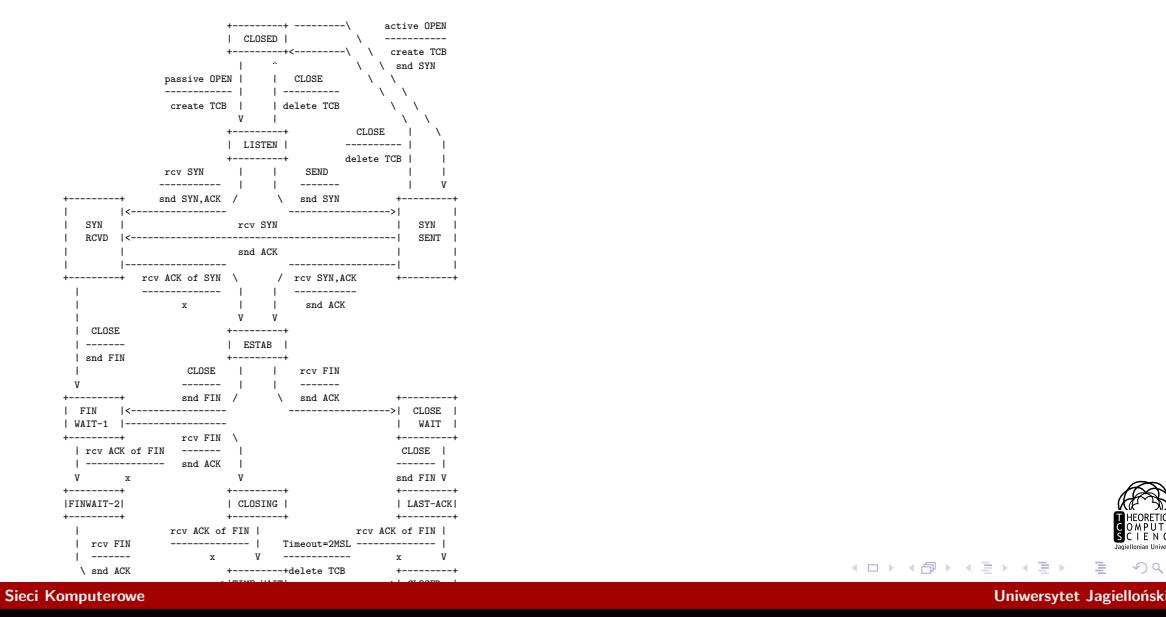

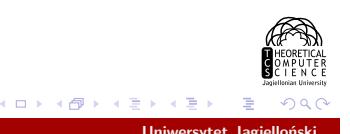

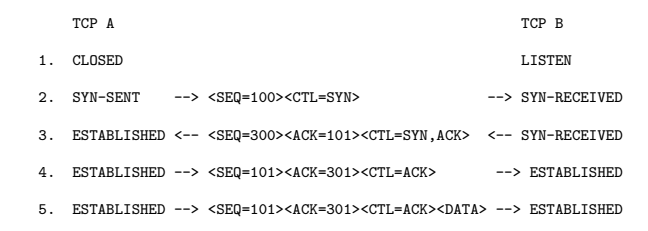

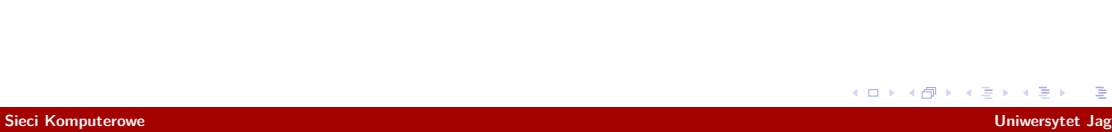

Nawiązywanie i zrywanie połączenia

▶ SYN, SYNACK, *. . .*

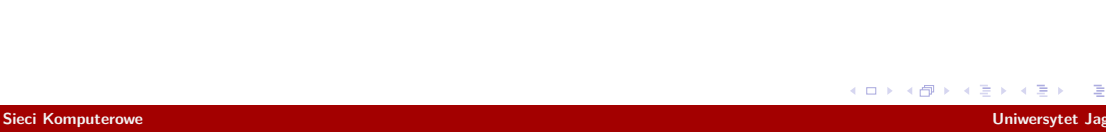

Nawiązywanie i zrywanie połączenia

- ▶ SYN, SYNACK, *. . .*
- ▶ SYNFLOOD, SYN cookies

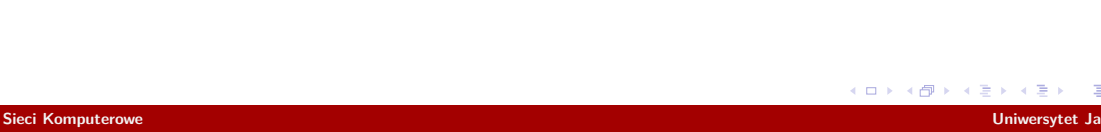

# Nawiązywanie i zrywanie połączenia

- ▶ SYN, SYNACK, *. . .*
- ▶ SYNFLOOD, SYN cookies
- ▶ FIN, FINACK

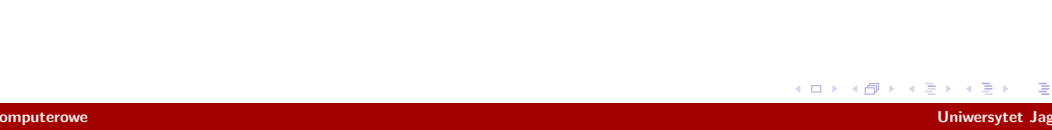

▶ Lepiej wysyłać duże segmenty. Nagle

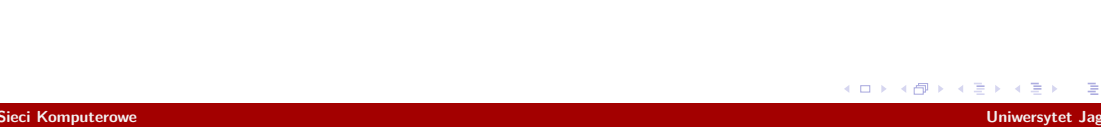

- ▶ Lepiej wysyłać duże segmenty. Nagle
- ▶ Czasem trzeba wysyłać małe segmenty. Push

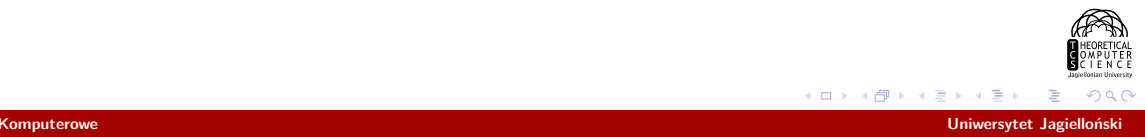

- ▶ Lepiej wysyłać duże segmenty. Nagle
- ▶ Czasem trzeba wysyłać małe segmenty. Push
- ▶ Można wysyłać priorytetowe segmenty. URG

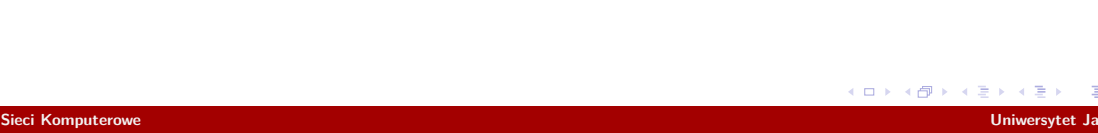

- ▶ Lepiej wysyłać duże segmenty. Nagle
- ▶ Czasem trzeba wysyłać małe segmenty. Push
- ▶ Można wysyłać priorytetowe segmenty. URG
- ▶ Kiedy wysyłać ACK?

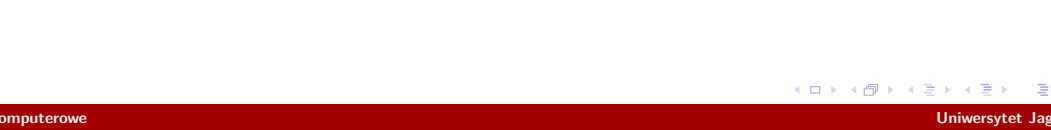

▶ Większe okno

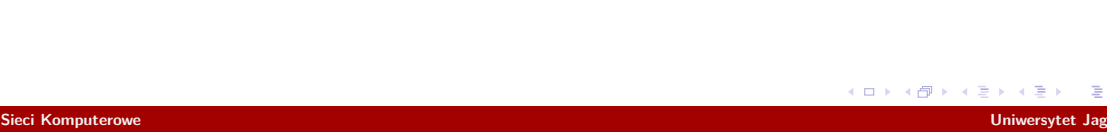

- ▶ Większe okno
- ▶ Selective Repeat

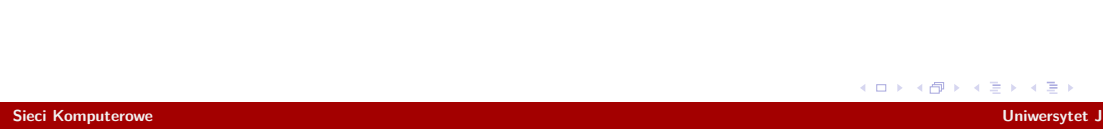

- ▶ Większe okno
- ▶ Selective Repeat
- $\blacktriangleright$  RTTM, Echo + Reply

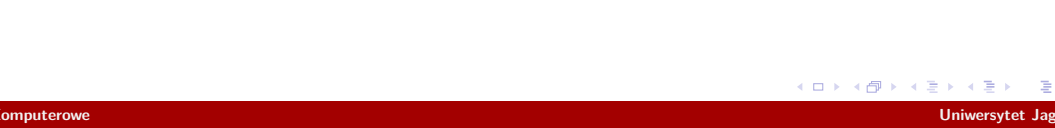

- ▶ Większe okno
- ▶ Selective Repeat
- $\blacktriangleright$  RTTM, Echo + Reply
- ▶ 32 bity ofsetu to mało

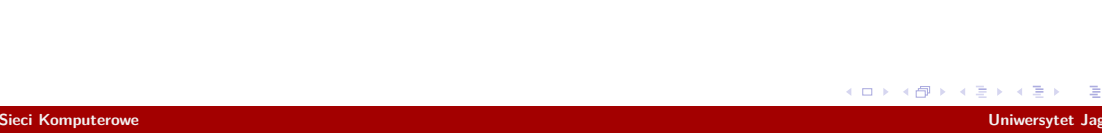

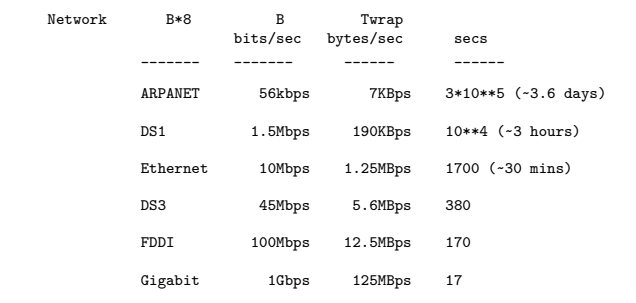

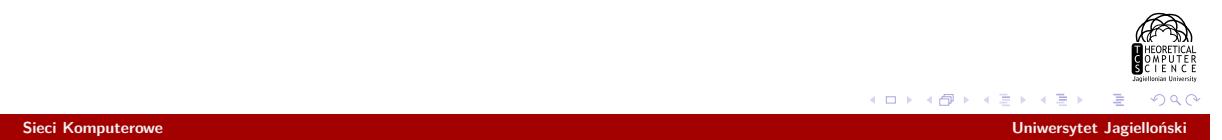

▶ (Szybki) slow start, congestion avoidance, fast retransmission, fast recovery

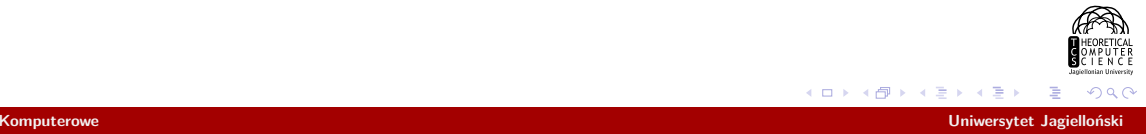

- ▶ (Szybki) slow start, congestion avoidance, fast retransmission, fast recovery
- ▶ TCP Tahoe
- ▶ TCP Reno
- ▶ TCP Vegas
- ▶ *. . .*, CUBIC, Compound

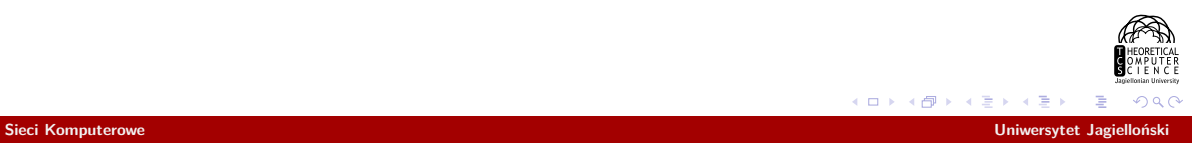

- ▶ (Szybki) slow start, congestion avoidance, fast retransmission, fast recovery
- ▶ TCP Tahoe
- ▶ TCP Reno
- ▶ TCP Vegas
- ▶ *. . .*, CUBIC, Compound
- ▶ Wiele równoczesnych połączeń

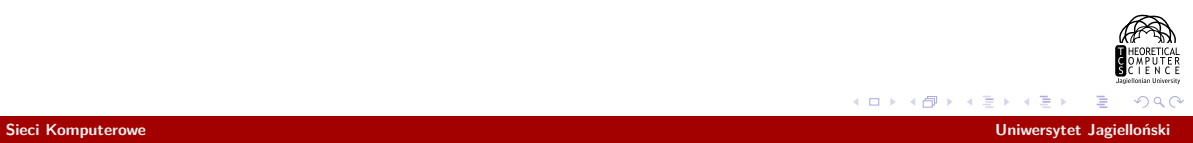

- ▶ (Szybki) slow start, congestion avoidance, fast retransmission, fast recovery
- ▶ TCP Tahoe
- ▶ TCP Reno
- ▶ TCP Vegas
- ▶ *. . .*, CUBIC, Compound
- ▶ Wiele równoczesnych połączeń
- ▶ Konkurencja z UDP

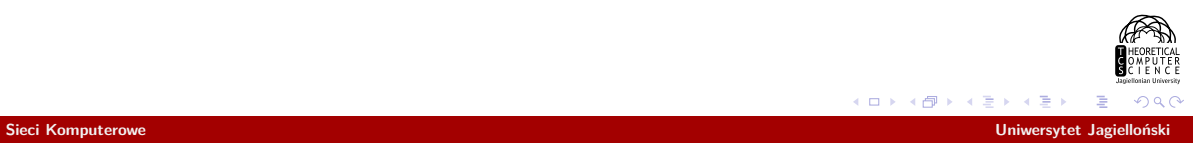

- ▶ (Szybki) slow start, congestion avoidance, fast retransmission, fast recovery
- ▶ TCP Tahoe
- ▶ TCP Reno
- ▶ TCP Vegas
- ▶ *. . .*, CUBIC, Compound
- ▶ Wiele równoczesnych połączeń
- ▶ Konkurencja z UDP
- ▶ Oszukujące TCP

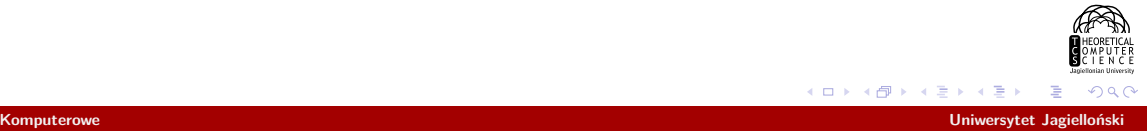

Gdzie to wszystko jest zaimplementowane?

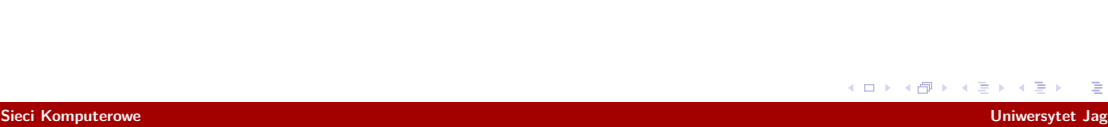